## 王茜瑶: 用八年时间去寻找"准确"

罗书银 雅昌艺术网 2024-02-02 09:25 河北

编辑 | 罗书银 图文未经授权不得擅用

现在的90后艺术家,与上一代艺术家最大的不同,或许是他们所具备的广阔的视野,并在此基础上 建立起的信心,以及"从头再来"的勇气。

## 王茜瑶,便是这样一位艺术家。

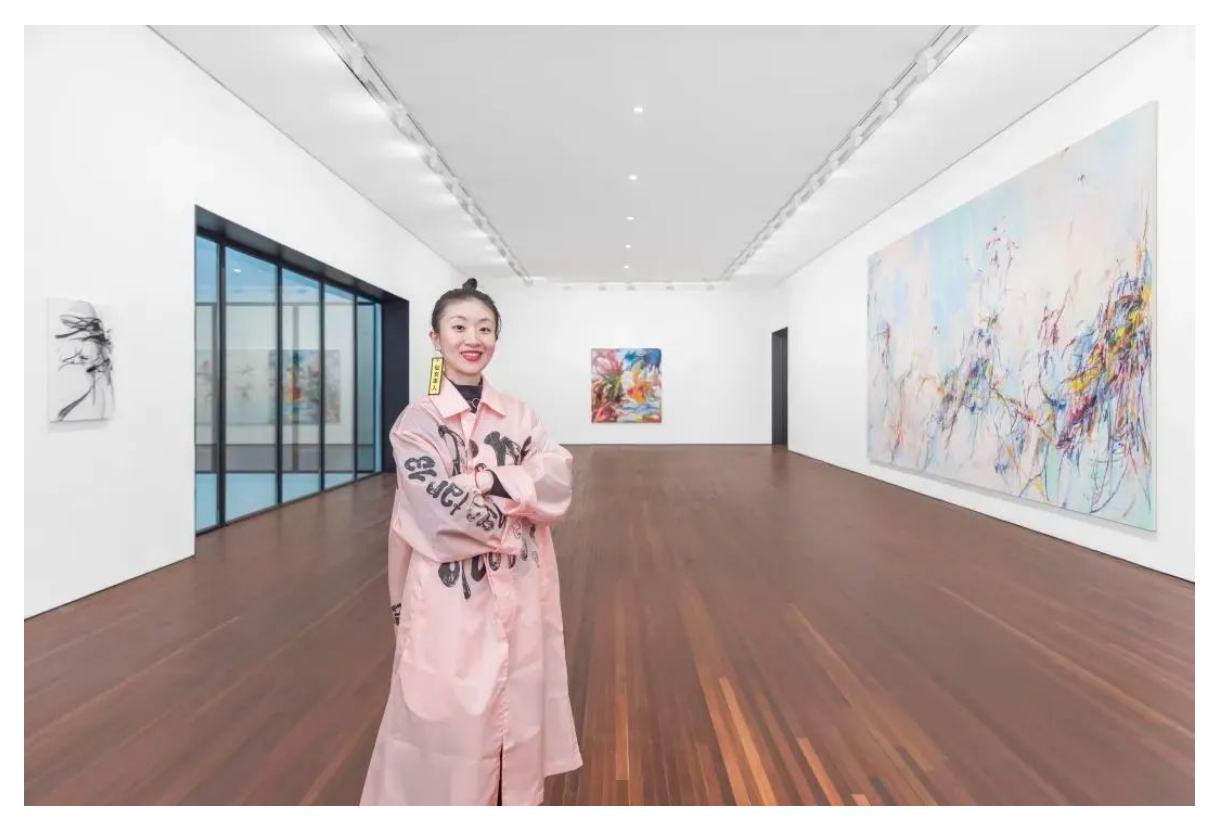

艺术家王茜瑶, 图片来自艺术家

三年时间,晋升90后"成功"艺术家

对国内许多观众而言, 最早知道王茜瑶或许是在大约三年前。

2021年,王茜瑶作为一位年轻艺术家,在千高原艺术中心举办了在国内的首次个展"一种在树间飞 行的舞蹈"。虽然当时还是一位名不见经传的艺术家,但据了解,展览的作品全部售出。尤其是大尺 幅的作品,迅速被国内的大美术馆收入囊中。但早在2019年,她在汉堡美院读书期间,就已经在柏 林的画廊Soy Capitán做了在国外的第一个个展并登上在德国最有影响力的艺术杂志之一: Art Magazine。2018年也已经在上海的画廊做过群展。

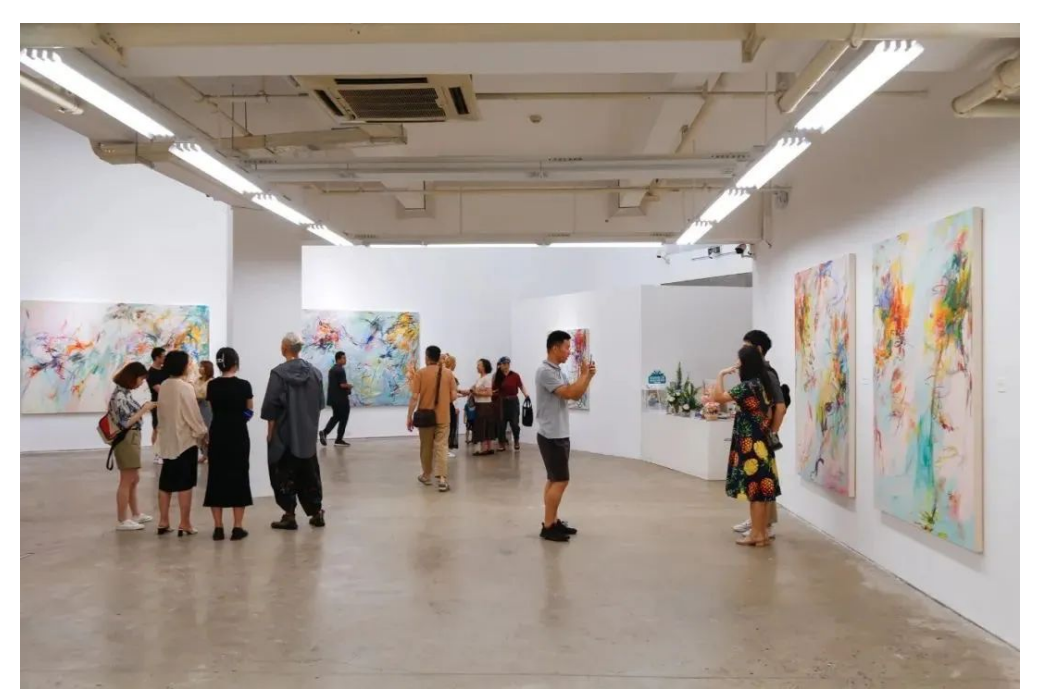

王茜瑶个展"一种在树间飞行的舞蹈",千高原艺术空间, 2021, 图片来自千高原艺术中心和艺术家

在随后的北京当代艺博会上,千高原艺术中心趁热打铁,将王茜瑶的作品展陈在画廊最显眼位置 上, 让许多人眼前一亮。

这一系列的推广动作让不少人记住并喜欢上了这位艺术家那色彩绚丽,充满力量、灵动、韵律感的 抽象画作。自此之后, 无论是在展览, 还是艺博会上, 王茜瑶越来越多地出现在国内观众的视野 中。并迅速成为不容忽视的新晋90后艺术家。

此后的短短三年时间,王茜瑶成为包括德国国王画廊、贝浩登画廊、MDC画廊等几家重要的国际画 廊的代理艺术家。而国内的画廊中, 在与当代唐人艺术中心合作了几次群展之后, 2023年, 唐人亦 宣布代理王茜瑶。这位刚刚30出头的艺术家,已经拥有了国内外顶级的画廊资源。

2023年, 对王茜瑶是非常重要的一年, 她集中举办了5个重要的个展。包括在伦敦MDC画廊举办 的"森林里的狂欢"。在德国国王画廊举办的"去蓬莱仙岛的路上", 在贝浩登首尔举办的"Allongé -触不可及"。以及年底在北京举办的两场重要个展:当代唐人艺术中心个展"良宵引",国内首个美术 馆个展: 松美术馆"长伸之躯", 此次展出的作品, 都是借展。

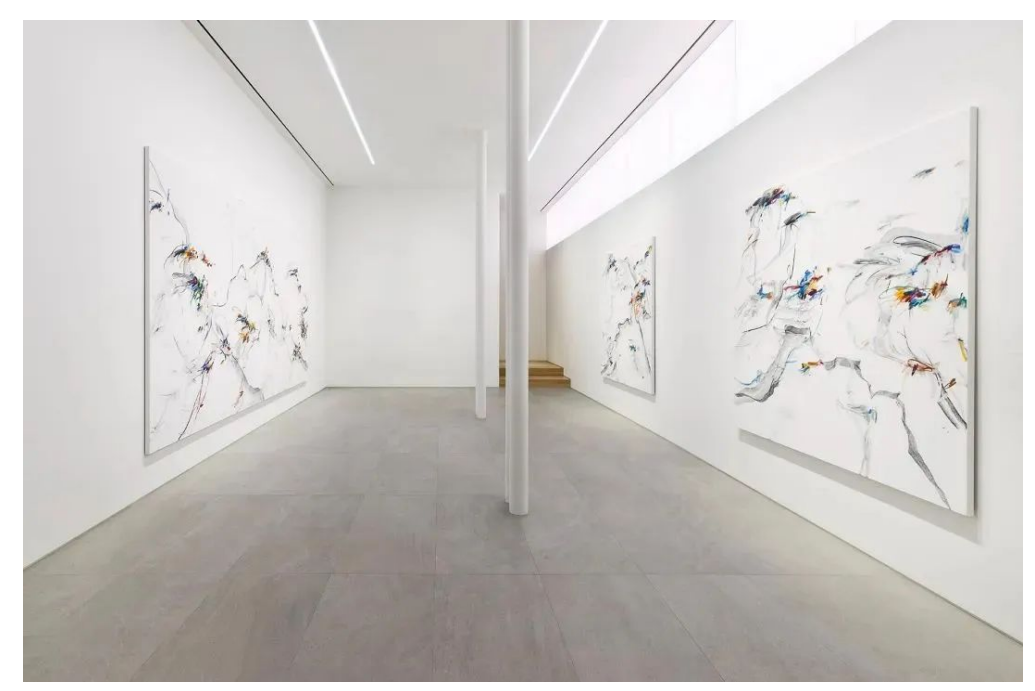

茜瑶个展"Allogné - 触不可及", 贝浩登, 首尔, 2023, 图片来自贝浩登和艺术家

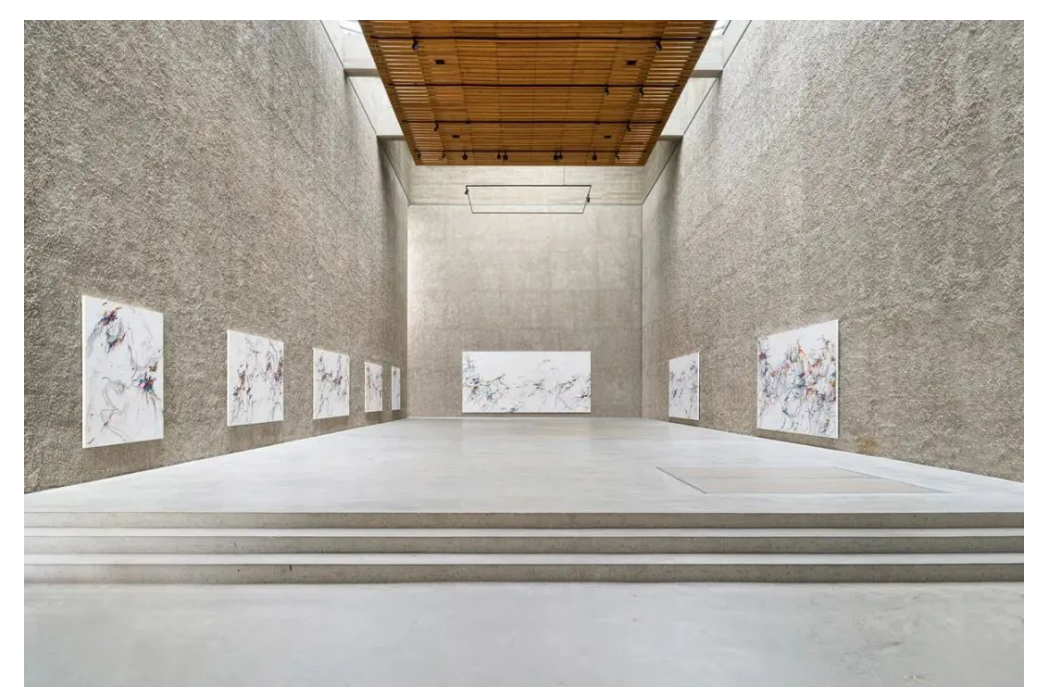

王茜瑶个展"去蓬莱仙岛的路上",国王画廊,柏林,2023,图片来自国王画廊和艺术家

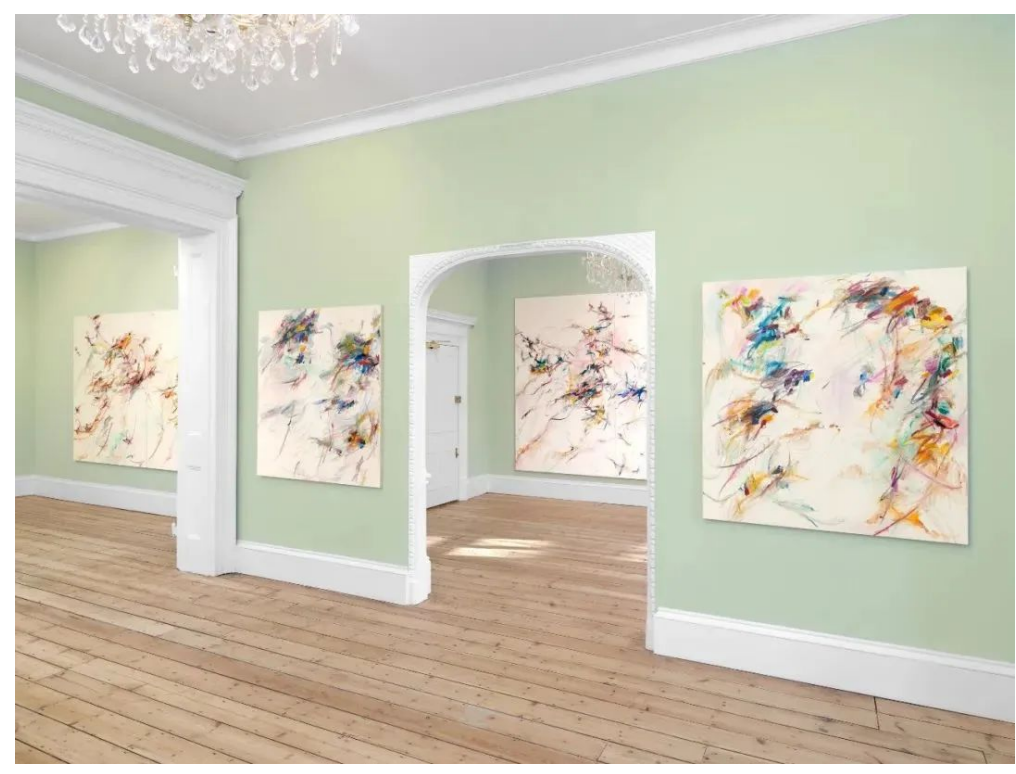

王茜瑶个展"森林里的狂欢"MASSIMODECARLO画廊, 伦敦, 2023, 图片来自MDC和艺术家

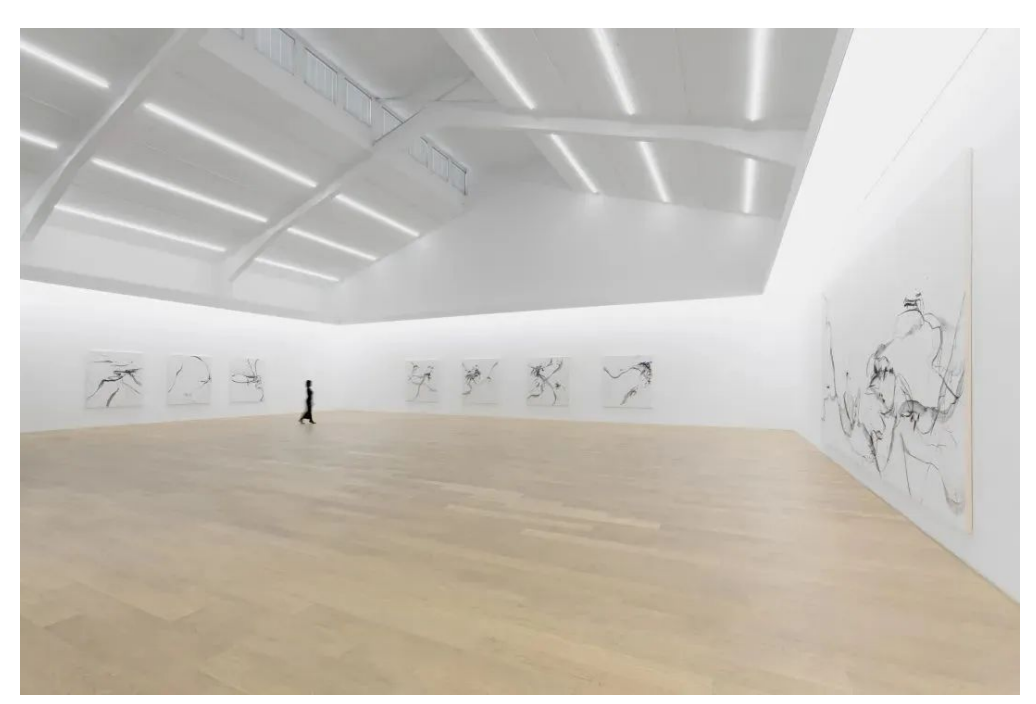

王茜瑶个展"良宵引"展览现场,当代唐人艺术中心,2023,图片来自当代唐人艺术中心和艺术家

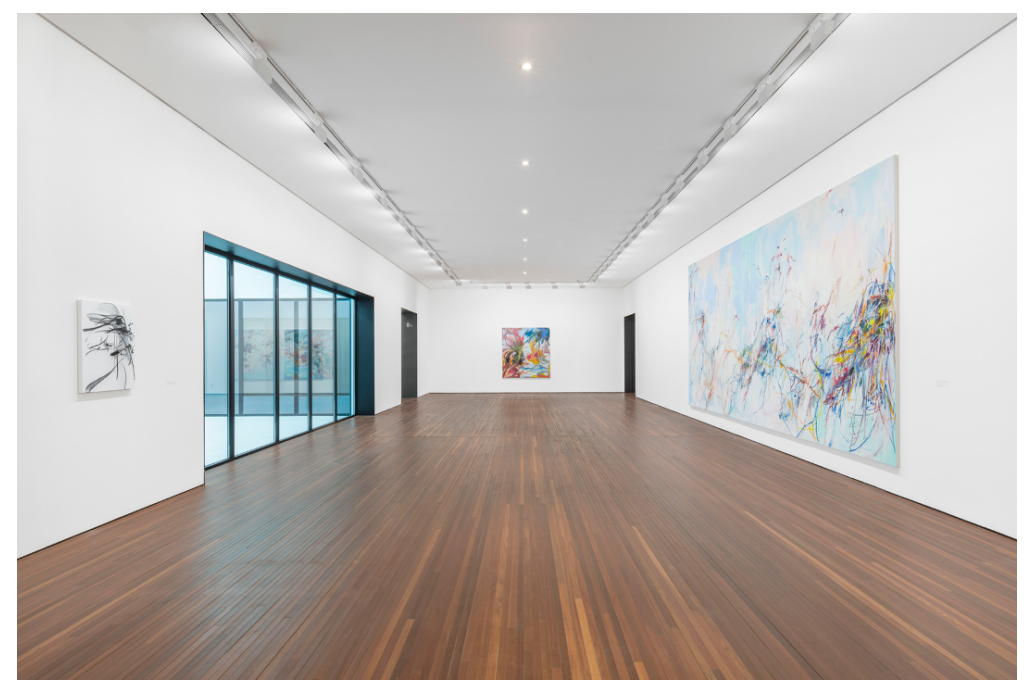

王茜瑶个展"长伸之触"展览现场,松美术馆,2023,图片来自当代唐人艺术中心和艺术家

与此同时,在这些展览之外,王茜瑶的作品更多地出现在国内外重要的艺博会上,比如瑞士巴塞 尔、迈阿密巴塞尔、香港巴塞尔、伦敦弗里兹、纽约军械库博览会等。在2023年北京当代上, 当代 唐人艺术中心就在展位上呈现了王茜瑶的个人项目。

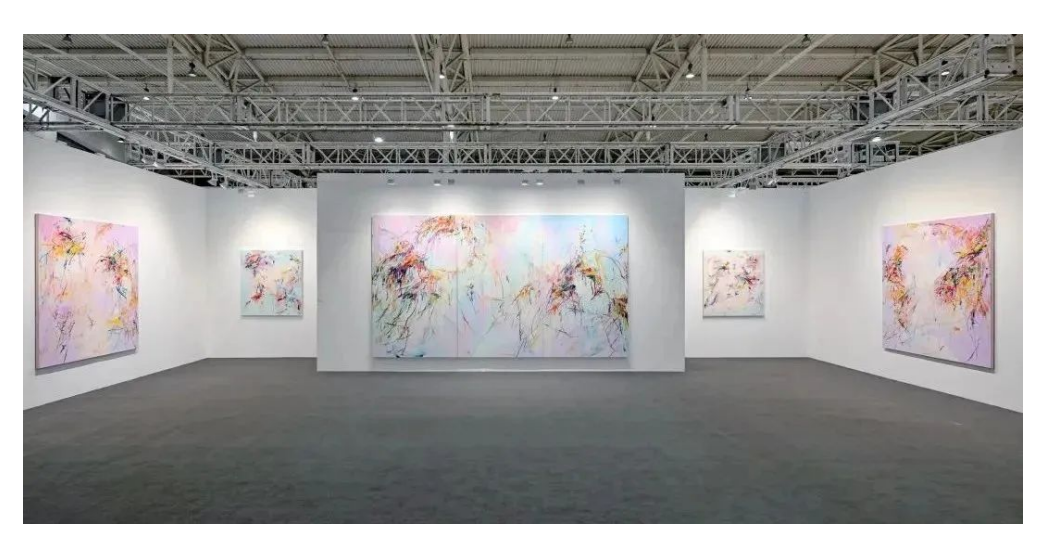

王茜瑶个人项目"野花园", 北京当代艺博会, 北京, 2023, 图片来自当代唐人艺术中心和艺术家

王茜瑶也成为最迅速进入二级市场的90后艺术家。2022年, 在富艺斯&永乐联合的秋拍中, 作品 《蔓藤花图文》以47.88万港元成交。2023年,王茜瑶在中国香港及内地的拍卖中,共有4件作品 上拍。在富艺斯香港2023年春拍中,作品《盛夏2号》以50.8万港元成交,刷新拍卖纪录。而在 2023年内地秋拍中,王茜瑶在华艺国际、开拍国际分别有作品上拍。在华艺国际的拍卖中,两件作 品均以36.8万元成交,写下个人拍卖第三高价。

在结束了年底北京的两场展览之后, 王茜瑶的脚步并未停歇。2024年伊始, 她在贝浩登纽约的最新 个展"你听到瀑布了吗?"已经开幕。相信在今年的一、二级市场上,王茜瑶的身影亦会更加频繁地 出现。

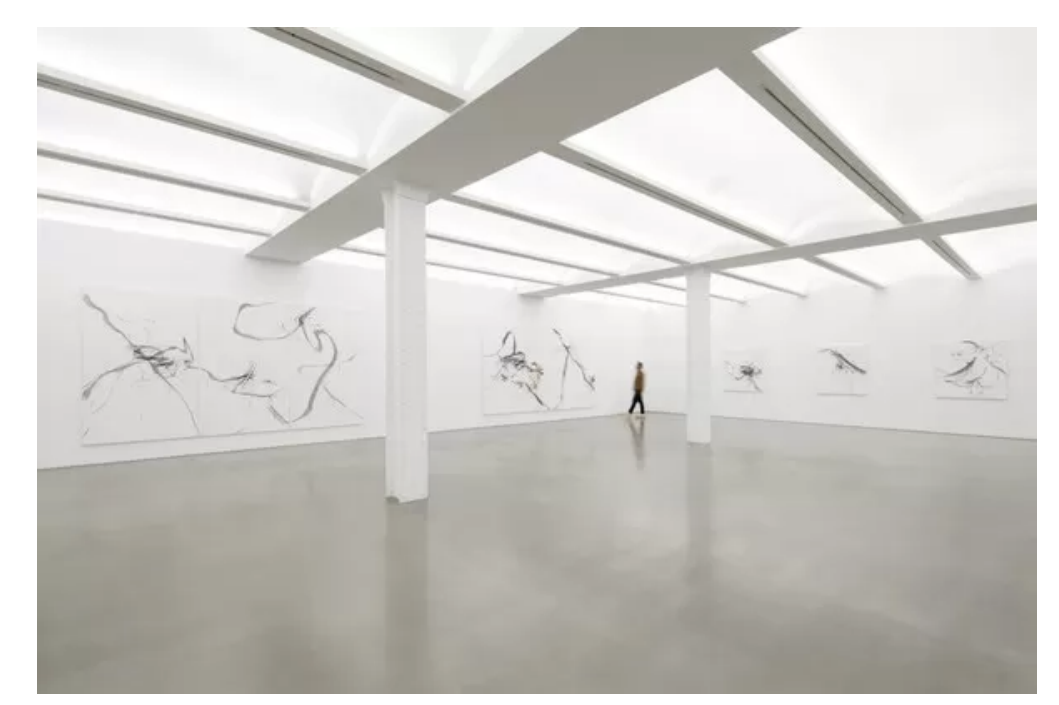

王茜瑶个展"你听到瀑布了吗?"现场,贝浩登纽约,2024,图片来自贝浩登和艺术家

"光环"艺术家的背后……

或许正是因为2023年这一系列的集中"曝光",让许多人以为王茜瑶是一位"凭空出世"的艺术家。这 样的"爆火"甚至在网络上引起争议,成为社交平台讨论的热点。事实上,王茜瑶成为"今天"的她, 并非一朝一夕,而是以极大的热情,十余载默默地付出累积而成。

第一次见到王茜瑶的人,都会被她的大方、热情、直接吸引。她身上透露出一种自带的气质,散发 着"光环"。

王茜瑶出生于艺术之家,因为父亲画画,热爱艺术,她从小便浸润其中,不仅画画,弹钢琴、跳舞 ……艺术细胞在她身上爆发。

王茜瑶笑称自己从小的理想是成为一个"明星"。在还不懂"明星"意味着什么的年纪,王茜瑶就意识 到要成为"有光环"的人。

18岁成年之际,王茜瑶与父母进行了一次深刻的谈话,正是这次谈话,决定了她未来的人生选择。 父亲告诉她,成为"明星"虽然是一个很酷的想法,但闪耀的时间是短暂的。而艺术却是可以"永 恒"甚至"名流千古"的。

"如果能够将自己的精神和灵魂诉诸于作品,并"永久"地存留下去。这似乎是一件更酷,更有挑战的 事情。"王茜瑶当下便立定心志——她,要成为一名艺术家!

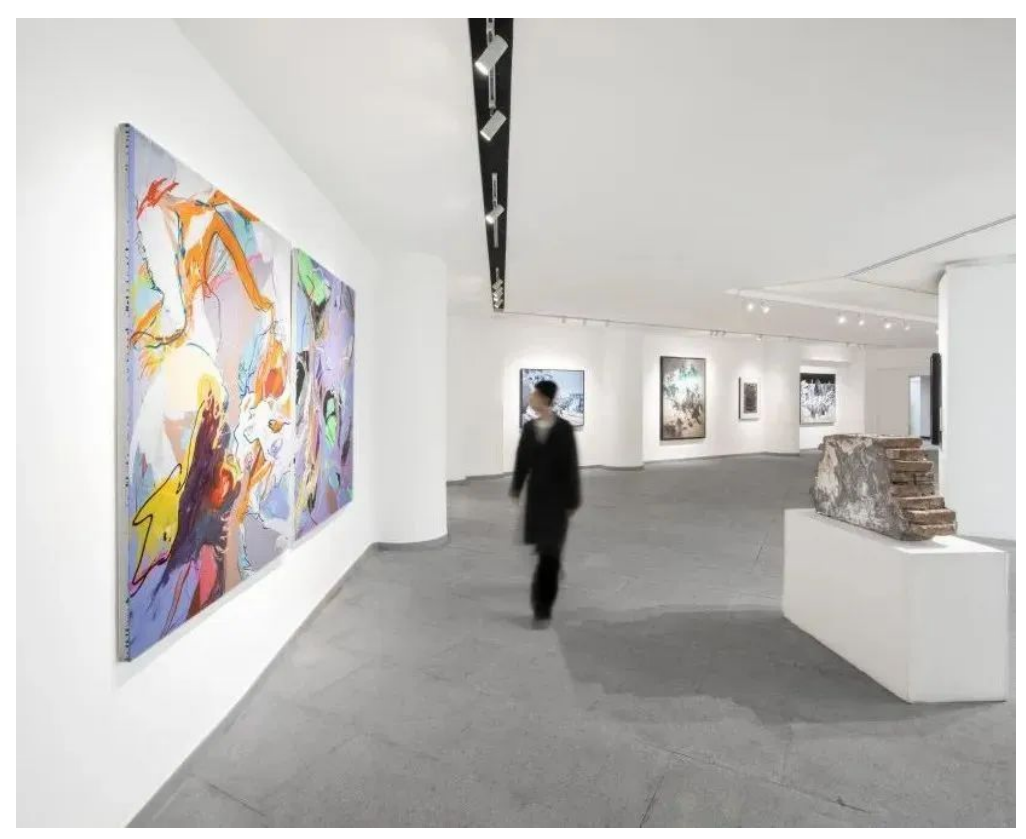

王茜瑶早期作品(左),展出于"从馆藏出发:彼时此刻——四川美术学院美术馆馆藏当代艺术作品展" 四川美术学院美术馆馆,重庆, 2023, 图片来自艺术家, 摄影: @zohoophoto

之后,王茜瑶考入四川美术学院版画系学习。在川美上学时,她画完画会发给导师、朋友们看,听 很多不同的意见。此时, 父亲作为她最早的意见导师, 给了她很多的意见。因为肯下功夫, 认真研 究,在本科时,王茜瑶的作品就已经显露出不同于同学的独特面貌。

本科毕业,王茜瑶去到德国汉堡美术学院深造。在欧洲,她开始大量地看展览,了解认识到更多的 艺术家。开阔眼界的同时, 她也开始产生了疑惑。

刚开始在德国汉堡美院学习时,王茜瑶也像在国内美院一样,问教授关于画面的问题,要如何修改 等等。然而,教授却告诉她:"我不能每次都告诉你画的好或不好,要怎么画,因为就算我说了,那 也是我私人的看法,你要找到自己的路。"

这是王茜瑶在德国学到的最重要的一课。

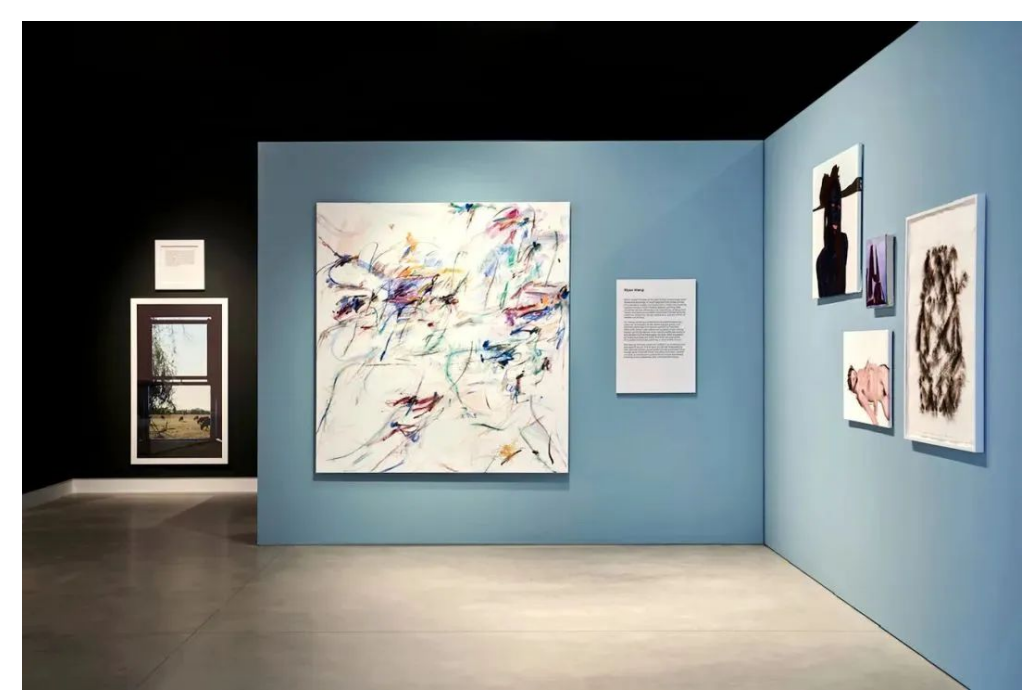

王茜瑶作品,展出于"ARNDT藏品展: 从一个世界到另一个世界", 谢珀顿美术馆, 澳大利亚, 2023, 图片来自Matthias Arndt和艺术家

她意识到,每个人都有自己的喜好,听的意见越多,反而成为自己画画的阻碍。而只有找到一条自 己的道路,才是艺术创作的根基,无论意见来自何方,未来去向何处,只要根基立的稳,就不会左 右动摇。

从小、王茜瑶就是一位感受力超强的人,无论是在学习钢琴时对音乐的感受,学习民族舞、芭蕾舞 时对律动的感受……还是小时候在山城爬过的山,长江边上见过的河流……在远远是国他乡求 学之后,曾经在家乡重庆生活的记忆。成为滋养她艺术创作的养分,在多年后重新审视时被唤醒。

因此,观看王茜瑶的作品,有一种"陌生的熟悉"感。在西方艺术系统下训练了十年的王茜瑶,其用 笔、用色已经相当的"西化"。但内里, 连接的却是深沉的东方情韵。她将二者恰如其分地融会贯通 至自己的创作中,让中西方的观众都从她的作品中感受到了这种"熟悉的陌生"。而这,正是王茜瑶 的独特之处, 亦是她的作品吸引、打动人之处。

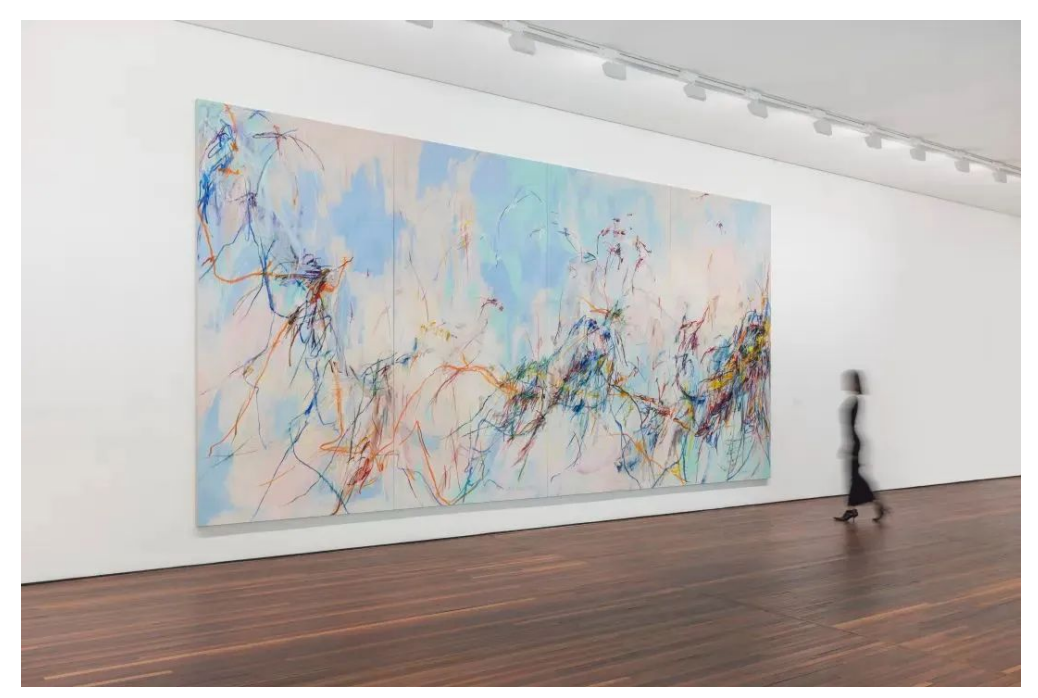

王茜瑶 《河流, 河流, 你可以告诉我关于我 家乡的故事吗 No.1》, 布面丙烯、油画笔, 330 × 680 cm, 2022, 图片来 自当代唐人艺术中心和艺术家

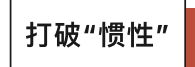

在王茜瑶过去的创作实践过程中,她与许多人不同的是——敢于打破"惯性"。每隔一段时间,她就 会在既定的创作线索下寻找新的突破点。

画画时,王茜瑶一直在打破自己所形成的惯性。在对某一种用色驾轻就熟之后,她会慢慢尝试不同 色彩和背景层次的组合。

有时候她会故意选择一种自己不常用的色彩,去刻意加强对色彩的练习,亦或是打破色彩组合的惯 性。比如在一幅画面中选择两种邻近色:黄色与绿色组合在一起,探索彼此之间更好的组合搭配。

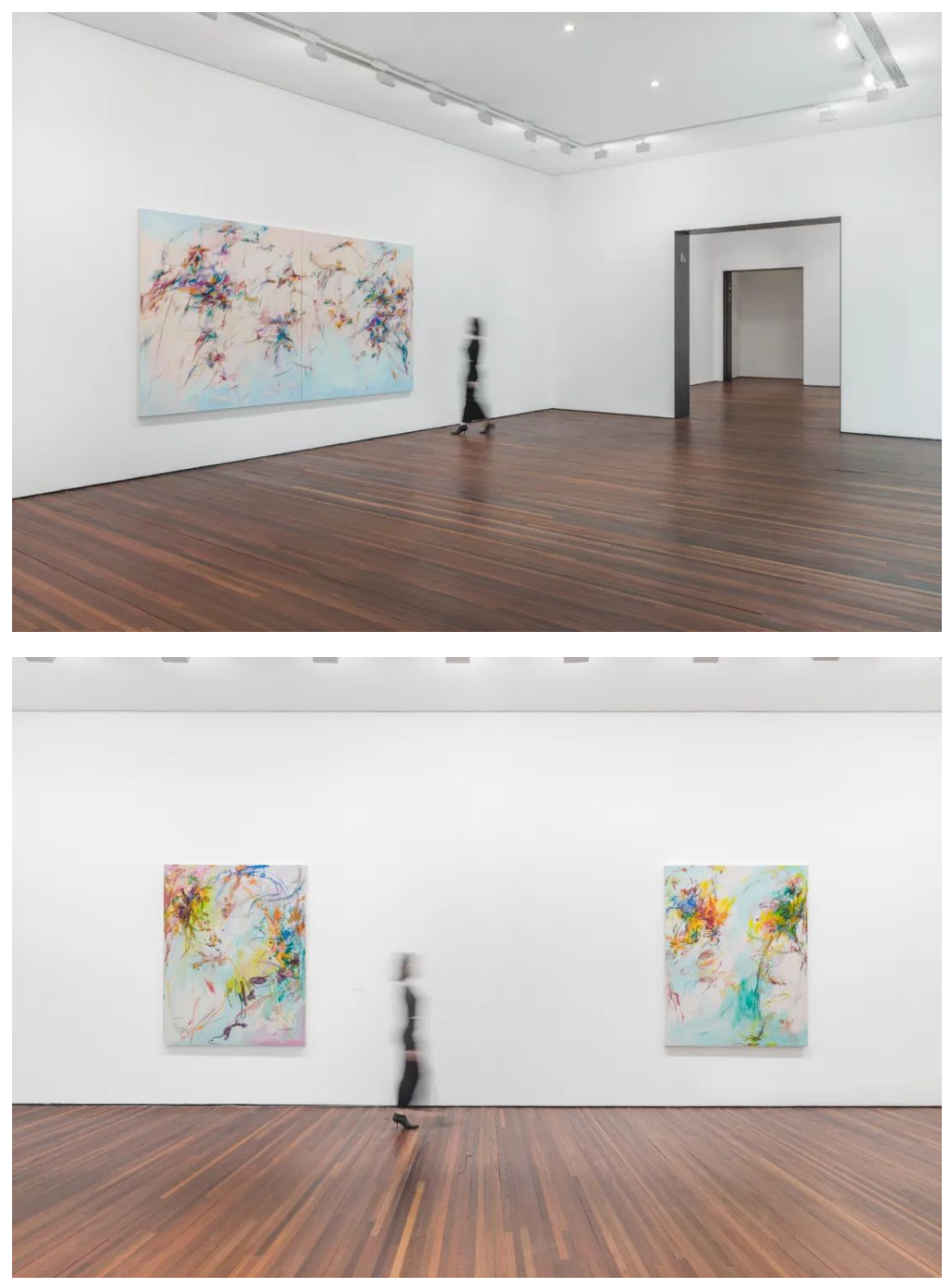

王茜瑶个展"长伸之触"展览现场, 松美术馆, 2023, 图片来自当代唐人艺术中心和艺术家

事实上,从上学时期开始,色彩就是王茜瑶的强项。她在这方面的感受力是卓越的。而在多年刻意 地加强训练之后, 她对色彩的运用已经颇有心得。

在作品进入画廊开始展出之后,很多人都很喜欢王茜瑶的色彩作品,对此她自己相当了解。但王茜 瑶不是一个长期待在"舒适圈"的人。

既然色彩是她的强项, 如果把这个强项去掉, 只用黑色, 还能不能把画面画好?

于是,她做了一个大胆的决定,在当代唐人艺术中心展出的黑白新作,就是她一次突破性的尝试。

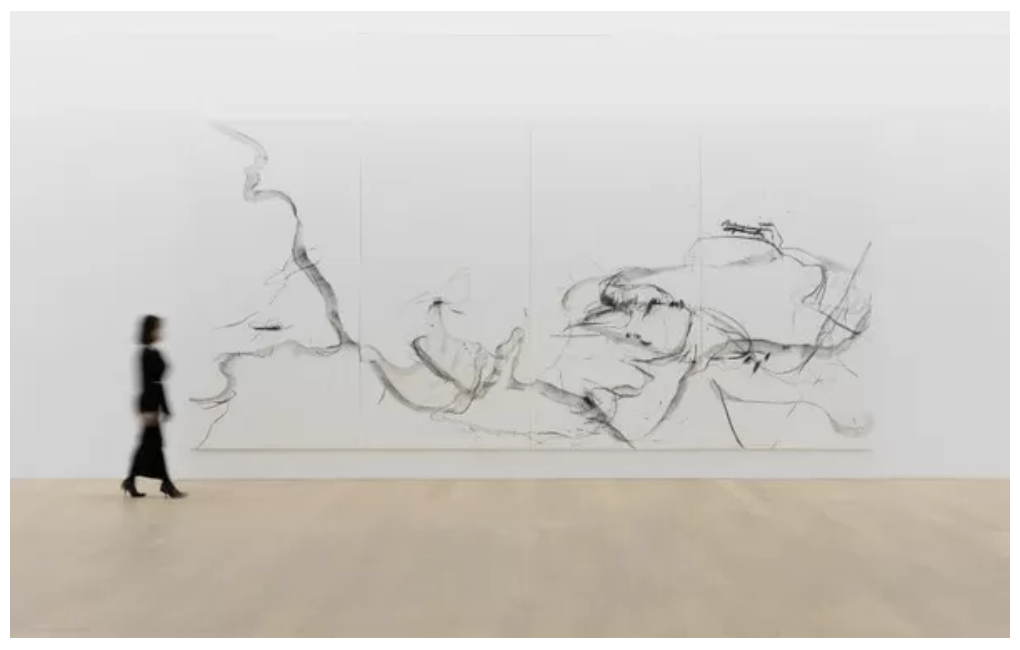

王茜瑶 《良宵引之一》, 布面木炭, 330 × 680 cm, 2023, 图片来自当代唐人艺术中心和艺术家

在新作中,她将画面所有的色彩归零,只剩下一条黑色线条的律动。这样的选择对她而言无异于砍 掉了自己的"左膀右臂"。但她清楚: 这就如同练习一门新的武功, 必须将自己原先已经掌握的武功 废掉,才能有更大的突破。当这个新的武功达到一定层次之后,之前练的武功也自然会融会贯通。

于是,她用了超过八年的时间,去研究这一新的"功夫"。虽然此次是第一次展示出来,但其实早在 2016年她在德国汉堡美院本科时,已经开始了这种不断做减法再做加法的训练方式。

细看王茜瑶的新作, 会发现她用黑色本身去表达不同的层次: 从最重的黑, 到深一点的黑, 浅一点 的黑,用不同的黑色线条去组成整个画面。在不断地探索、试验之后,这批完全不同于之前彩色画 面的黑白作品被提炼了出来。成为了当代唐人艺术中心最新个展上的作品。

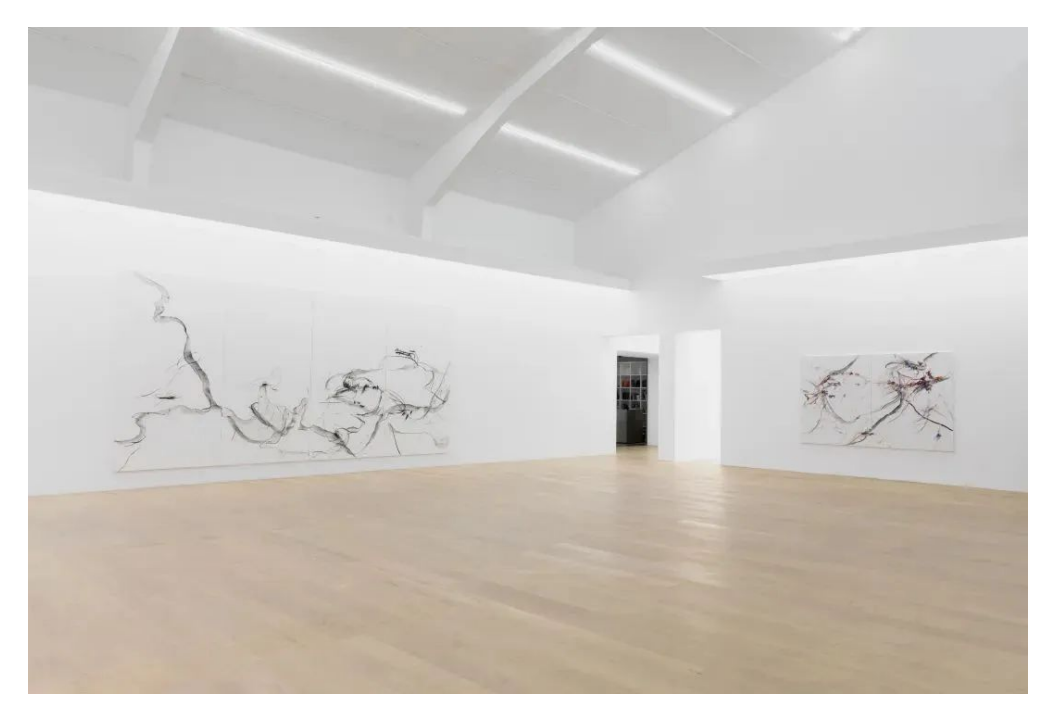

王茜瑶个展"良宵引"展览现场, 当代唐人艺术中心, 2023, 图片来自当代唐人艺术中心和艺术家

抽象作品的创作, 最难之处在于把握它的"准确性"。即, 在该停的地方停, 该有力量的地方有力 量,该转折的地方有转折,该留白的地方留白,该过渡的地方有过渡。一幅好的抽象作品,不是色 彩越丰富,层次越多越好。相反,当一切都画到了该画的点上,画面便完整了。

王茜瑶的抽象作品, 经过多年的训练之后, 她对画面"准确性"有了自己的判断, 使她建立起了足够 的自信,能够在处理画面时"自如收放"。尤其是在她最新的黑色线条作品上,她所做的取舍更加决 绝。

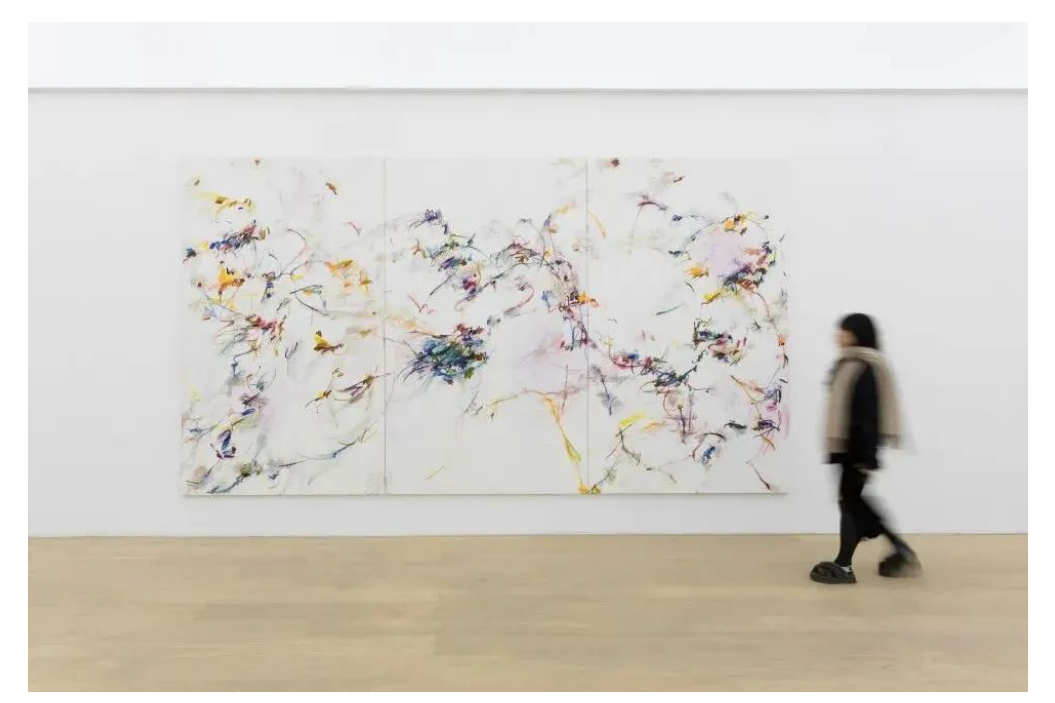

王茜瑶 《无法停留的光之二》, 布面丙烯、油画笔, 250 × 450 cm, 2022, 图片来自当代唐人艺术中心和艺术家

面对质疑,王茜瑶没有摇摆,反而愈发笃定。正如她所喜爱的毕加索、马蒂斯,他们对艺术的笃定 一直打动着她。她表示:"画画时,首先要足够相信自己,其次要相信你的观众。因为只有敢画,才 有力量。"

在社交平台上,王茜瑶被冠之"成功"的90后艺术家。但王茜瑶有更大的"野心"。18岁,当她立定心 志,要成为一位艺术家时,她就已经坚定,画画是一辈子的事情,她要画对自己而言最好的画。而 如今,她对于画画的热情,正在匹配这一份"野心"。

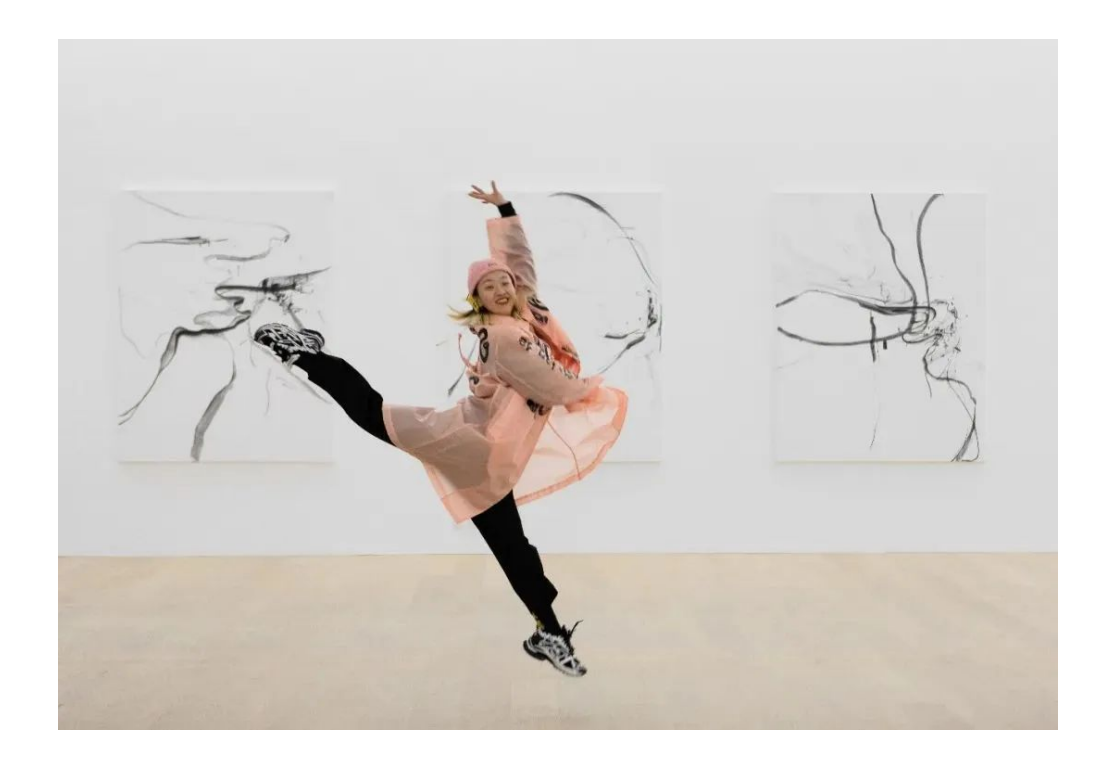

## 关于艺术家

王茜瑶, 1992 生于重庆, 工作生活于柏林。2014 年毕业于四川美术学院并获学士学位, 2018 和 2020年毕业于德国汉堡造型艺术学院并学士和获硕士学位。

这位居住在柏林的中国艺术家惯于创作大尺幅的沉浸式绘画,以动势线条唤起对景观、身体、动作 和思想的共鸣。她的抽象绘画融合了包括道教和后结构主义、中国古代绘画传统、舞蹈、武术和西 方艺术史等多种影响和灵感。王茜瑶的绘画凭借对内心视角和身体感知来审视自身的东西方生存情 境。

她近年的个展包括:"你听到瀑布了吗?"(贝浩登纽约, 2024年), "长伸之触"(松美术馆, 北 京, 2023), "良宵引"(当代唐人艺术中心, 北京, 2023), "Allogné - 触不可及"(贝浩登, 首尔, 2023), "去蓬莱仙岛的路上"(国王画廊, 柏林, 2023), "森林里的狂欢" (MDC画 廊, 伦敦, 2023), "无尽的梦" (Arndt Collection, 墨尔本, 2022), "月亮水晶宫" (贝浩 登, 巴黎, 2022), "海市蜃楼" (Gerber & Stauffer Fine Arts, 苏黎世, 2021) 等。

王茜瑶的作品也广泛地展出干世界各地的美术馆和机构,包括纽约现代艺术博物馆PS1"Printed Matter's纽约艺术书展",德国莱比锡Spinnerei艺术博物馆,汉堡Mom艺术空间,杜塞尔多夫 Sprink艺术空间,澳大利亚谢珀顿美术馆,巴黎国际行为艺术节,震旦博物馆,久事美术馆,中国 美术学院艺术博物馆,潇当代美术馆,重庆美术馆,重庆坦克库当代艺术中心,四川美术学院美术 馆、坪山美术馆、元美术馆等。

 $- FND -$ 

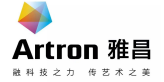